## **LU: Length of Intermediate User Buffer Area**

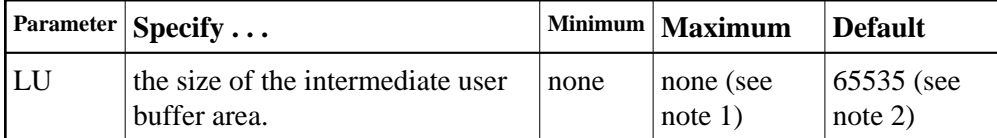

The LU parameter is optional. The size specified must be large enough to accommodate all Adabas control information (108 bytes), all user buffers (format, record, search, value, ISN) that may be required for any given Adabas command, plus any user information passed from Adabas link routines to nucleus user exits.

If the multifetch/prefetch option or a utility that needs large record/ISN buffers is to be used during the session, the setting of LU must be large enough to contain the buffers needed.

## **Notes:**

- 1. An error occurs if the LU parameter specifies a value greater than the byte count implied by the NAB (number of attached buffers) parameter. On z/OS and VM systems, LU cannot exceed a value greater than that produced by the following calculation: ( $NAB$ -value  $\times$  4096); on VSE and BS2000 systems, LU cannot exceed a value greater than that produced by the following calculation: (NAB-value x 4096) – 256. For more information about the NAB parameter, read *NAB: Number of Attached Buffers*.
- 2. Due to the length of the record buffer of the utilities that need the nucleus, e.g., ADAULD, the default value is set to 65,535. If the value of LU is less than 65,535 for an Adabas session, a response code will occur when such a utility is running.

The LU parameter syntax is:

**LU={ n | 65535 }**

## **Example:**

Run the Adabas nucleus with an Adabas intermediate user buffer area of 20,000 bytes.

**ADARUN PROG=ADANUC,LU=20000**